2024/05/25 05:40 1/4 In-product purchase

## In-product purchase

LUCY offers In-App Purchase options. Download the community edition and simply navigate to support/license and purchase the product. This will activate the license key and no further software or license keys need to be downloaded.

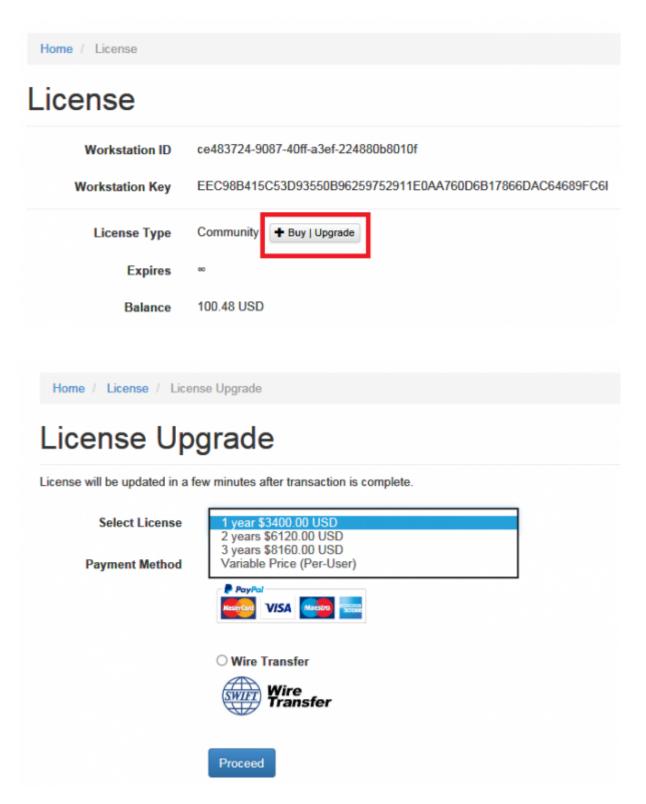

### **Mail Order**

As an alternative you can place an order using this order form via email that contains the following

## Last update: 2019/11/22 09:25

#### information:

- Type of License (variable vs. fix priced license)
- Your Company Details
- Preferred payment method (PayPal, Wire Transfer)
- Optional Modules (VPS rent)

# **Web Shop**

You can buy LUCY in our shop located here: http://www.lucysecurity.com/resources/shop/.

# **Next Steps after purchasing**

If you purchased the software via mail, order form or the webshop, we kindly ask you to download the latest LUCY version from our homepage (http://www.lucysecurity.com/resources/download/). Once you downloaded and installed LUCY, you can mail us your workstation ID (http://www.lucysecurity.com/PS/doc/dokuwiki/doku.php?id=how\_to\_activate\_lucy#where\_to\_find\_the \_workstation\_id). We will then create a license on a centralized server for you. As a last step you can fetch the license file by clicking "check for updates" within the support navigation menu.

# add credits | top up balance

You can add credits to perform smishing attacks or buy licenses through the LUCY API by clicking the "add" button under support/license:

2024/05/25 05:40 3/4 In-product purchase

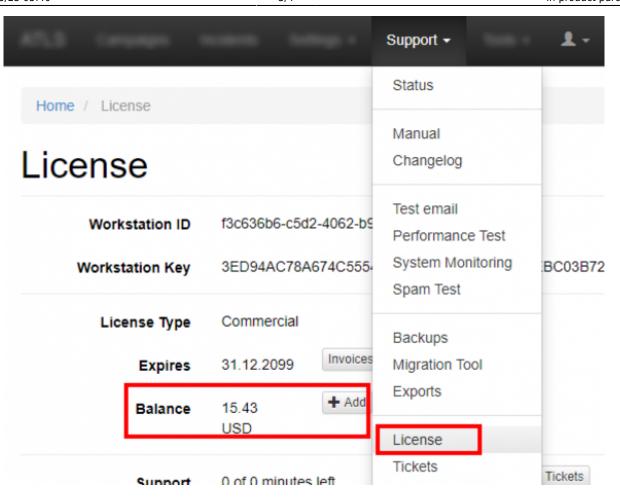

Home / License / Balance Refill

# Balance Refill

Balance will be refilled in a few minutes after transaction is complete.

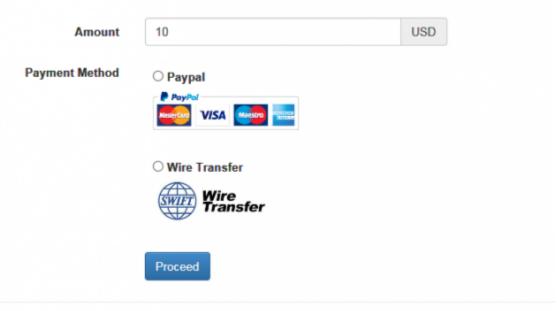

Copyright © 2016 Lucy 3.0 All Rights Reserved

#### Last update: 2019/11/22 09:25

## **Payment Terms**

Payment can be done via wire transfer or Paypal within a 30 days period

## **End of License Period / Renewal of License**

The license does not get renewed automatically. It will terminate after the purchased period (1-3 years) without notification. After the license expires, LUCY will automatically become a community edition. All data and functions will still be accessible, but you won't be able to send more message with LUCY.

From:

https://wiki.lucysecurity.com/ - LUCY

Permanent link:

https://wiki.lucysecurity.com/doku.php?id=how\_to\_purchase\_lucy

Last update: 2019/11/22 09:25

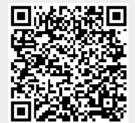